**DESIGN AND VERIFICATION™** T. I **CONFERENCE AND EXHIBITION** 

### **UNITED STATES**

SAN JOSE, CA, USA<br>FEBRUARY 27-MARCH 2, 2023

### DatagenDV: Python Constrained Random Test Stimulus Framework

Jon George James Mackenzie Microsoft

### Agenda

- Infrastructure Background
- Features of DatagenDV
- Python Libraries Leveraged
- Examples of DatagenDV
- Lessons learned

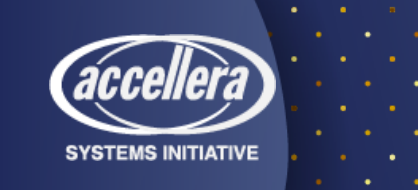

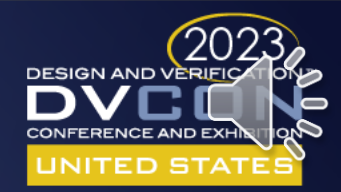

## Existing Infrastructure

Limitations:

- C Stimulus generation during sim is slow
- YAML stimulus generation is limited

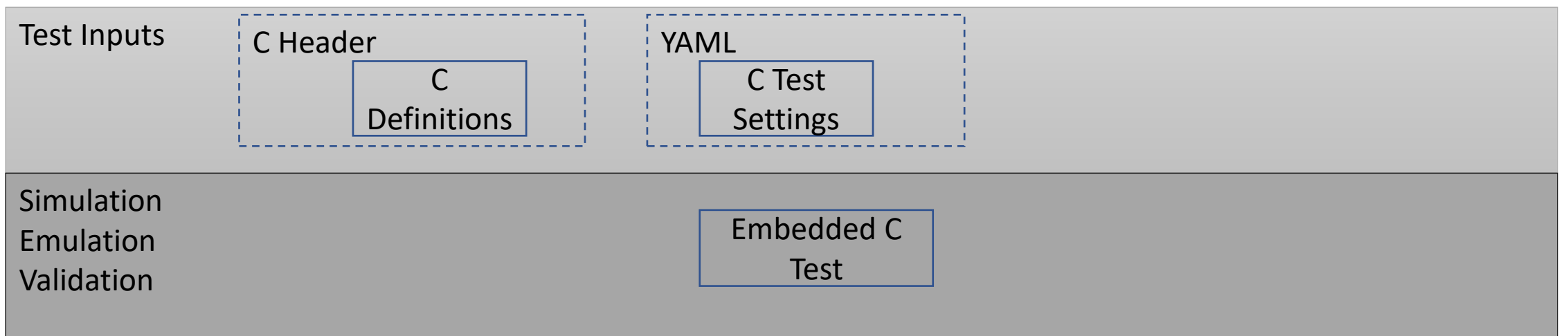

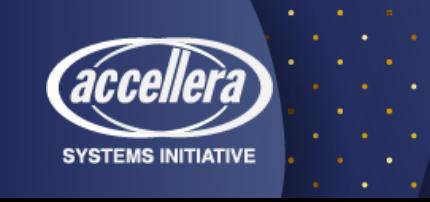

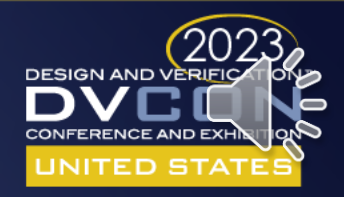

### DatagenDV

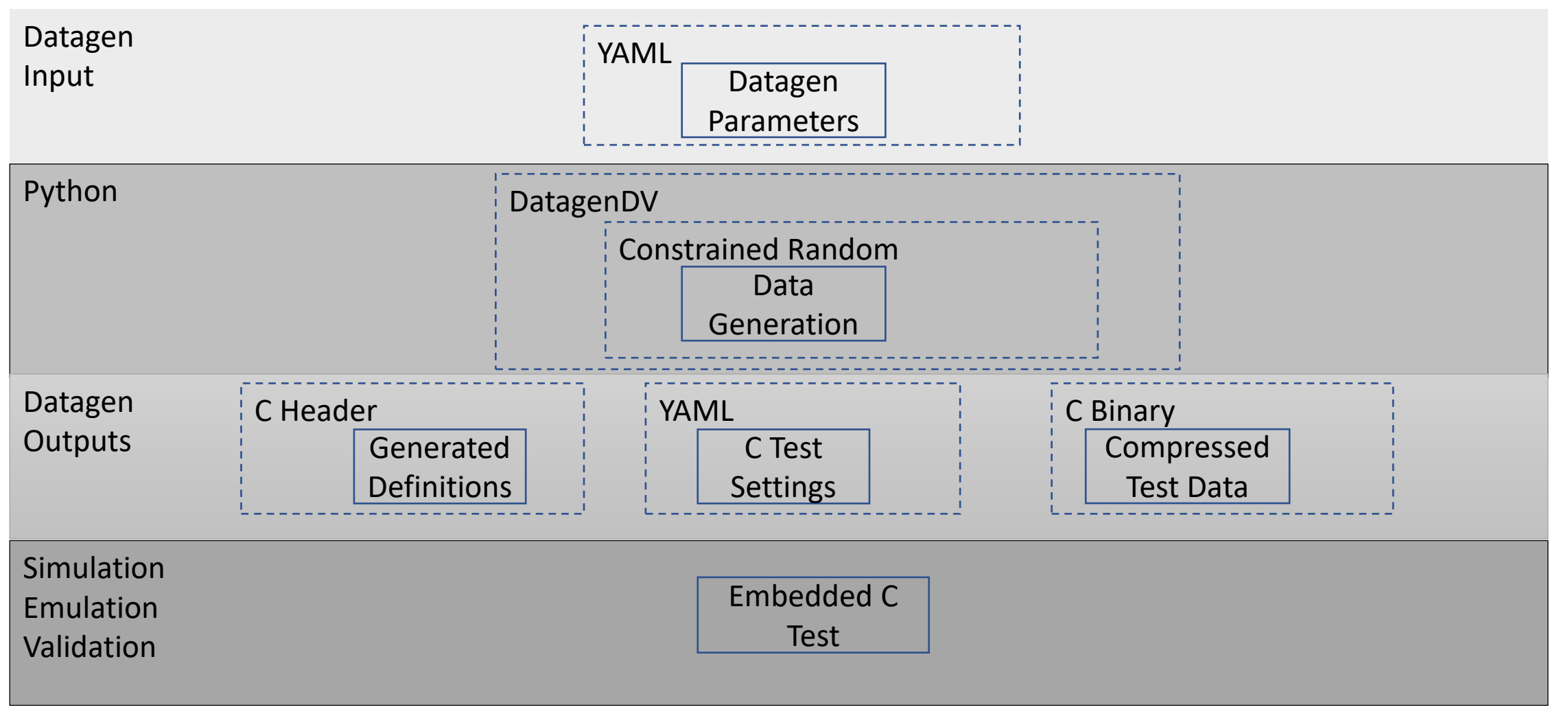

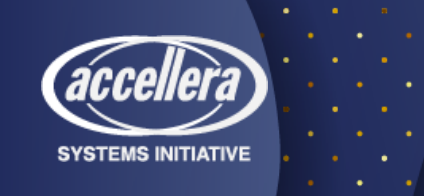

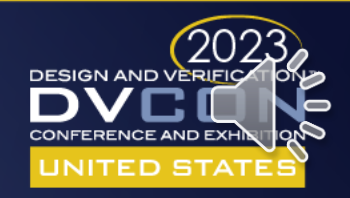

### Python Libraries

#### **Python standard or open-source library**

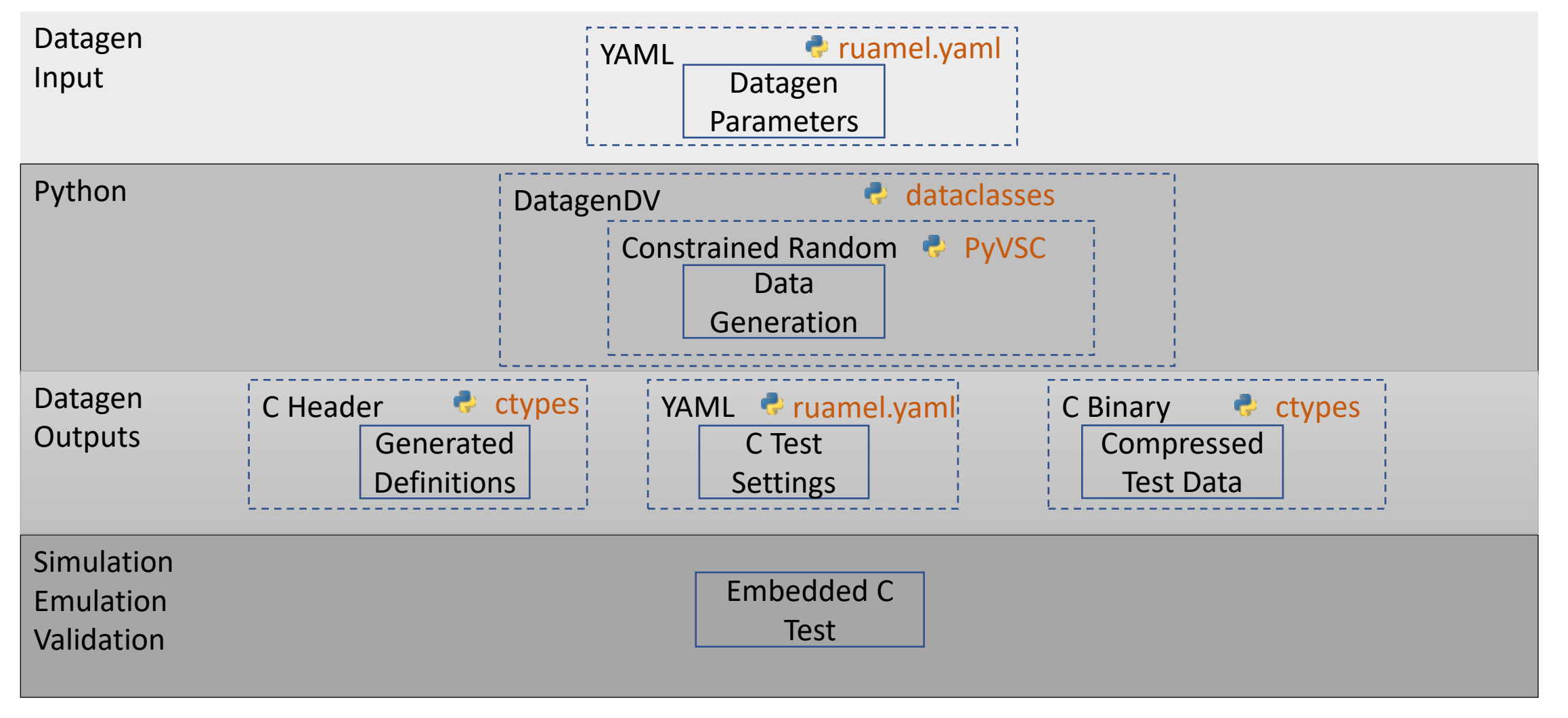

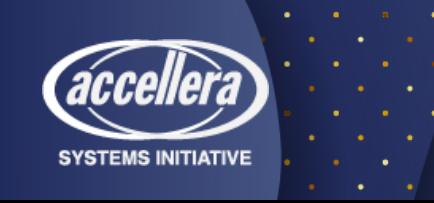

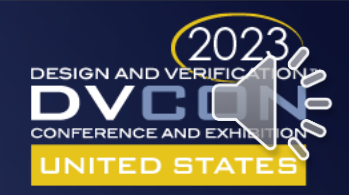

## The Different Syntax of Python Objects

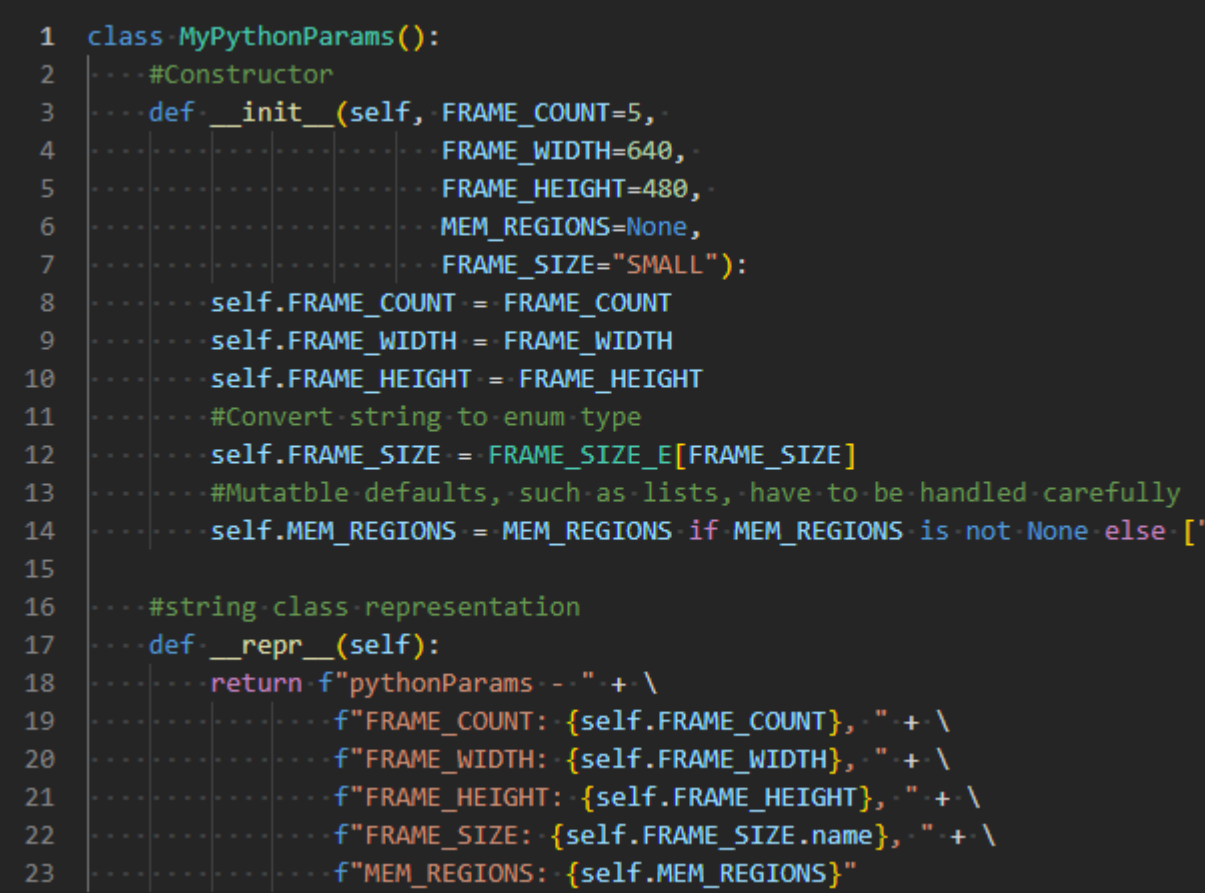

- 'new()' -> '\_\_init\_\_()'
- 'print()' -> '\_\_repr\_()'?
- $\cdot$  'this' -> 'self'?

'RAM"1

• Where are the fields?

"I'll just use dictionaries instead"

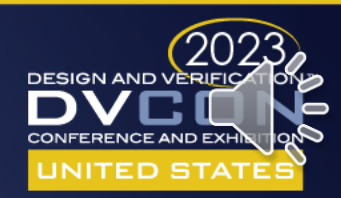

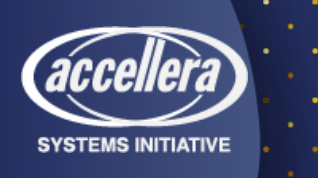

## Dataclasses – UVM Object Macros for Python

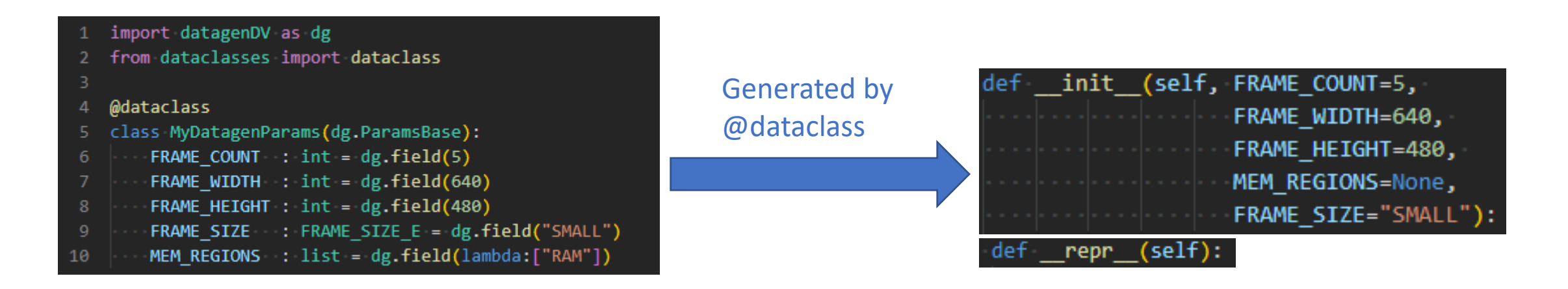

Datagen

Features

- Automatic type checking added to constructor
- Converts strings to enums
	- Handles mutable default types

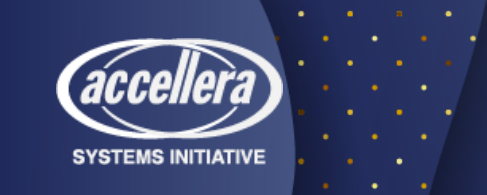

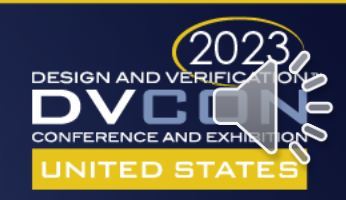

### ruamel.yaml

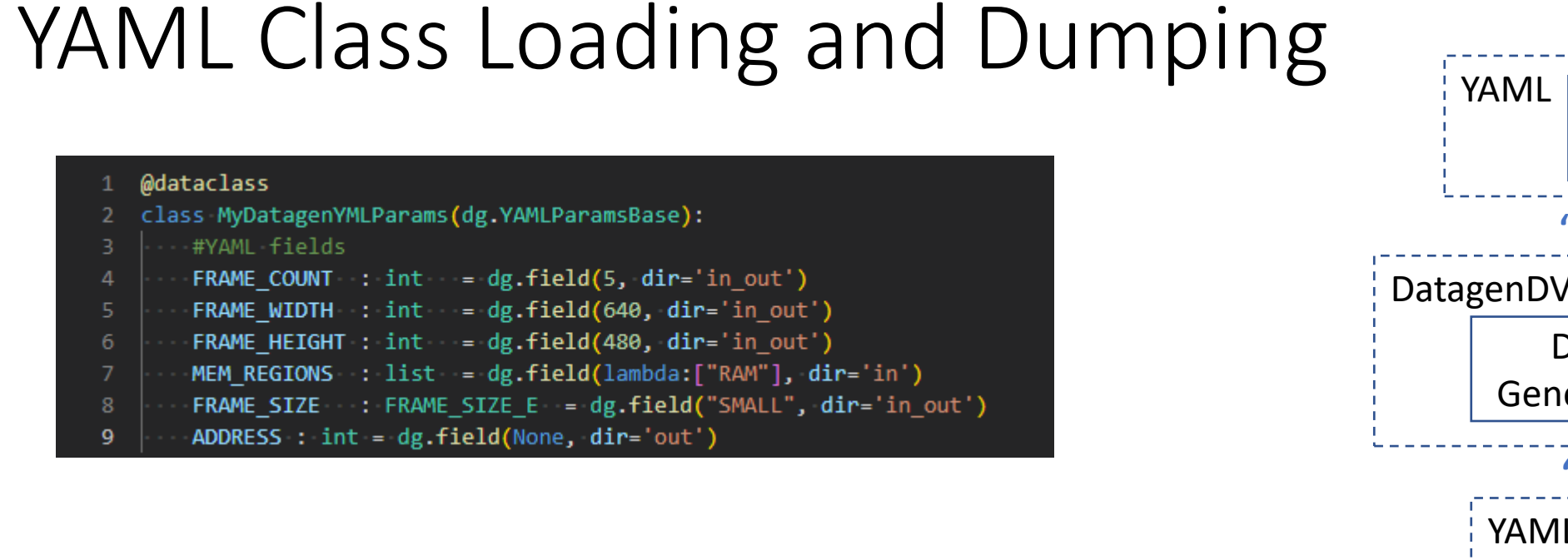

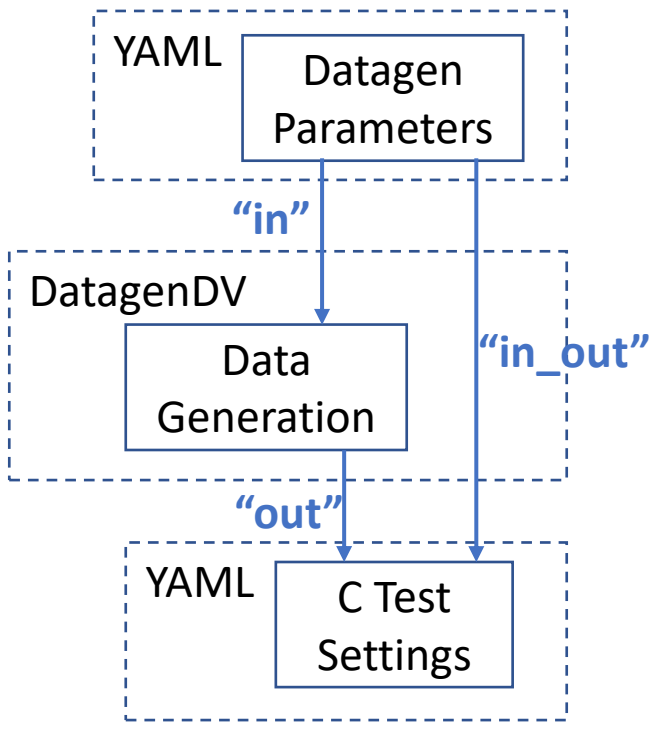

- YAML loading/dumping directly into/from objects Datagen
- Fields loaded/dumped based on direction Features

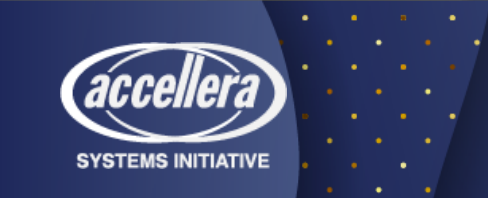

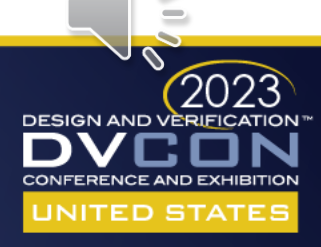

#### ctypes

# ctypes – Bridging the Language Gap

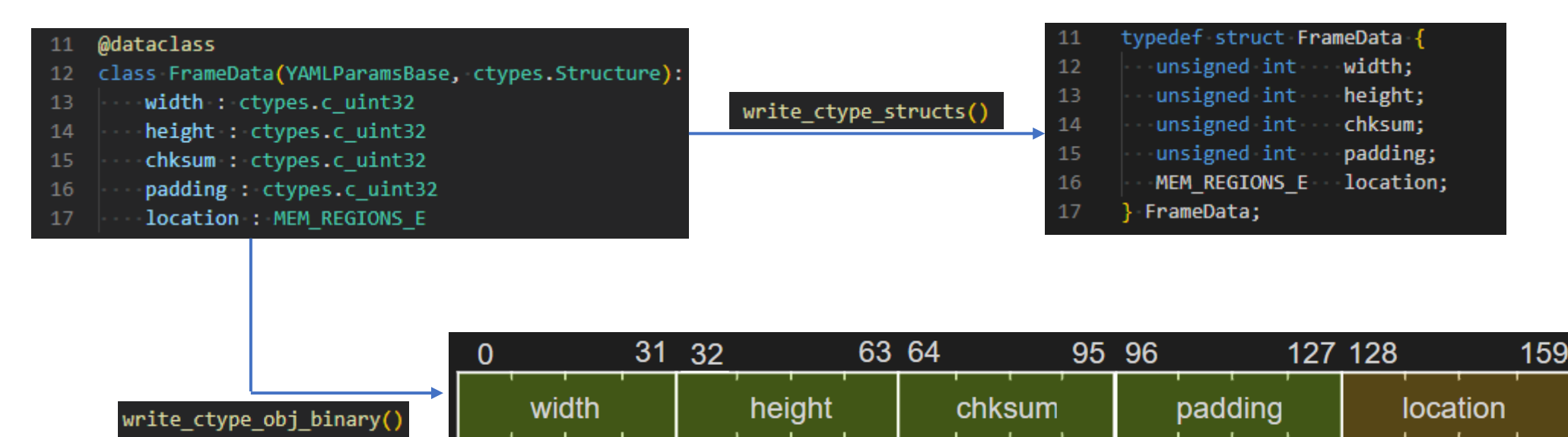

• Generation of C headers (structs, enums, defines) Datagen

• Generation of binary data Features

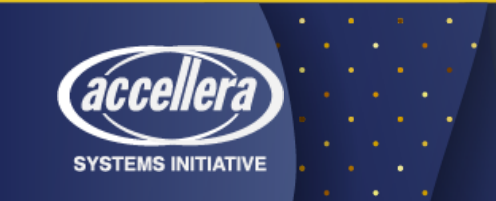

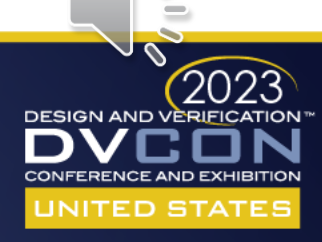

#### **C** ctypes

### ctypes – Loading Binary data into C

FrameData( width=0xABCD E0F0, height=0x1234 5678, chksum=0x9876 5432, padding=0x5432\_10FE, location=MEM\_REGIONS\_E.RAND)

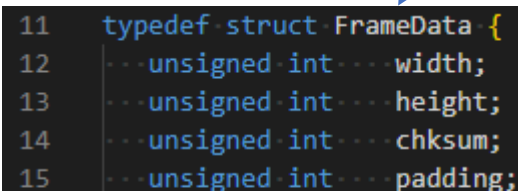

- MEM REGIONS E location; 16
- FrameData;

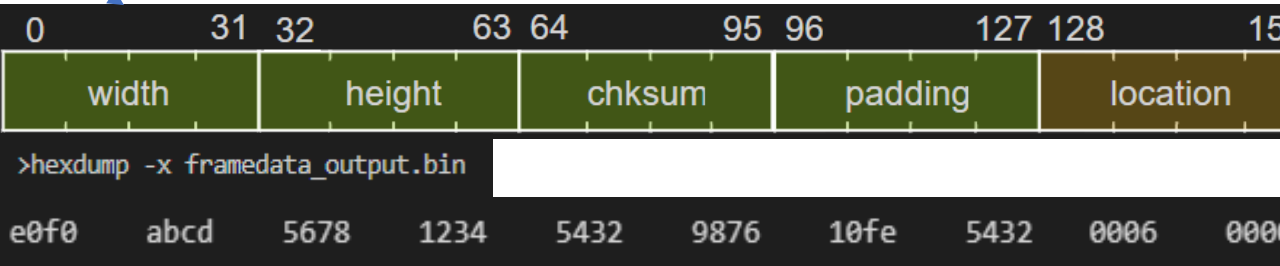

FILE\* frame\_fh = fopen("framedata\_output.bin", "rb");

FrameData\* myFrame = malloc(sizeof(FrameData));

fread(myFrame, sizeof(FrameData), 1, frame\_fh);

printf("width 0x%x height 0x%x chksum 0x%x padding 0x%x location 0x%x\\n",

myFrame->width, myFrame->height, myFrame->chksum, myFrame->padding, myFrame->location);

width 0xabcde0f0 height 0x12345678 chksum 0x98765432 padding 0x543210fe location 0x6

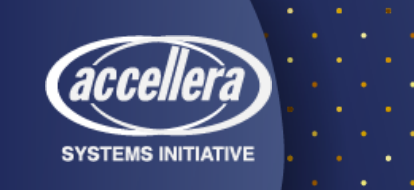

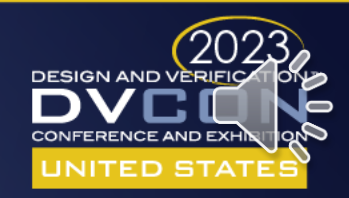

### PyVSC - Constrained Randomization

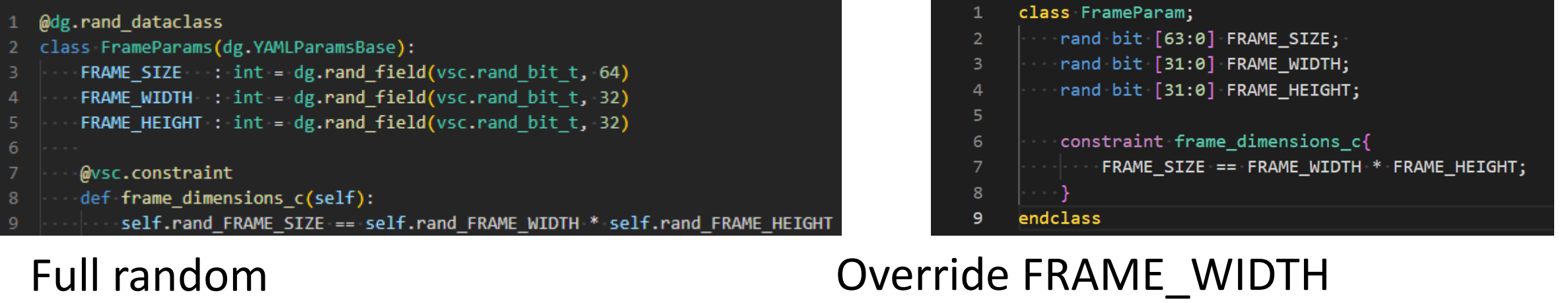

#### $1$  inst = FrameParams() inst = FrameParams(FRAME WIDTH=100) 2 inst.randomize() inst.randomize() print(inst) print(inst) FrameParams(FRAME\_SIZE=4560, FRAME\_WIDTH=114, FRAME\_HEIGHT=40) FrameParams(FRAME SIZE=25100, FRAME WIDTH=100, FRAME HEIGHT=251)

- Integrated PyVSC into dataclass objects Datagen
- Features Override values through constructor or YAML loading

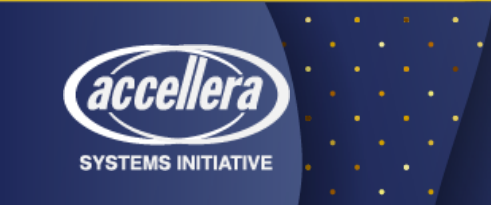

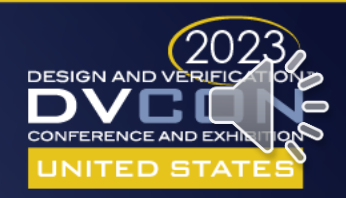

PyVSC

# Project Implementation

- Leveraged block constraints
- Supported many different scenarios
- YAML as a "universal language"

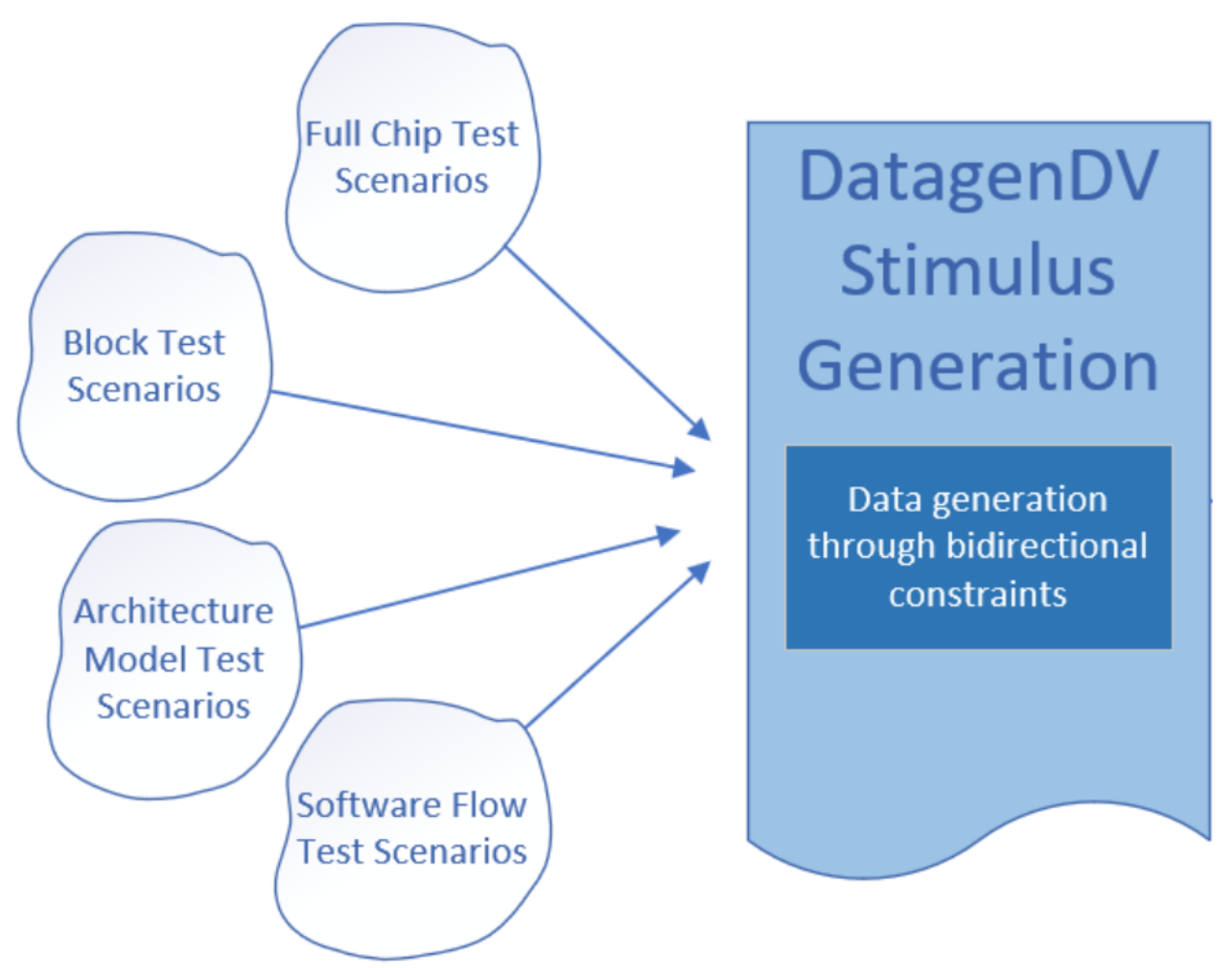

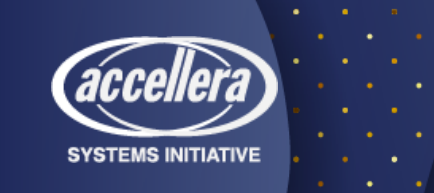

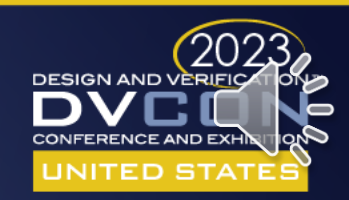

### Lessons Learned

- Successes
	- Designing up front!
	- Training others on Python
- Challenges
	- Ctypes doesn't support all packing formats
		- Solution: Prototype first
	- PyVSC can require fine tuning
		- Solution: Analyze randomization results

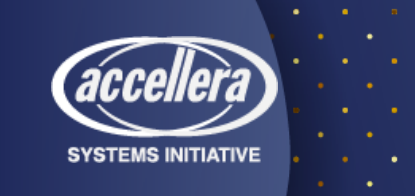

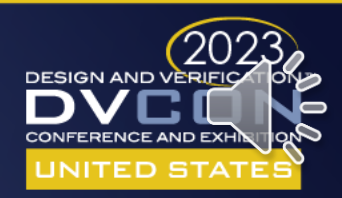

### PyVSC – Randomization Analysis

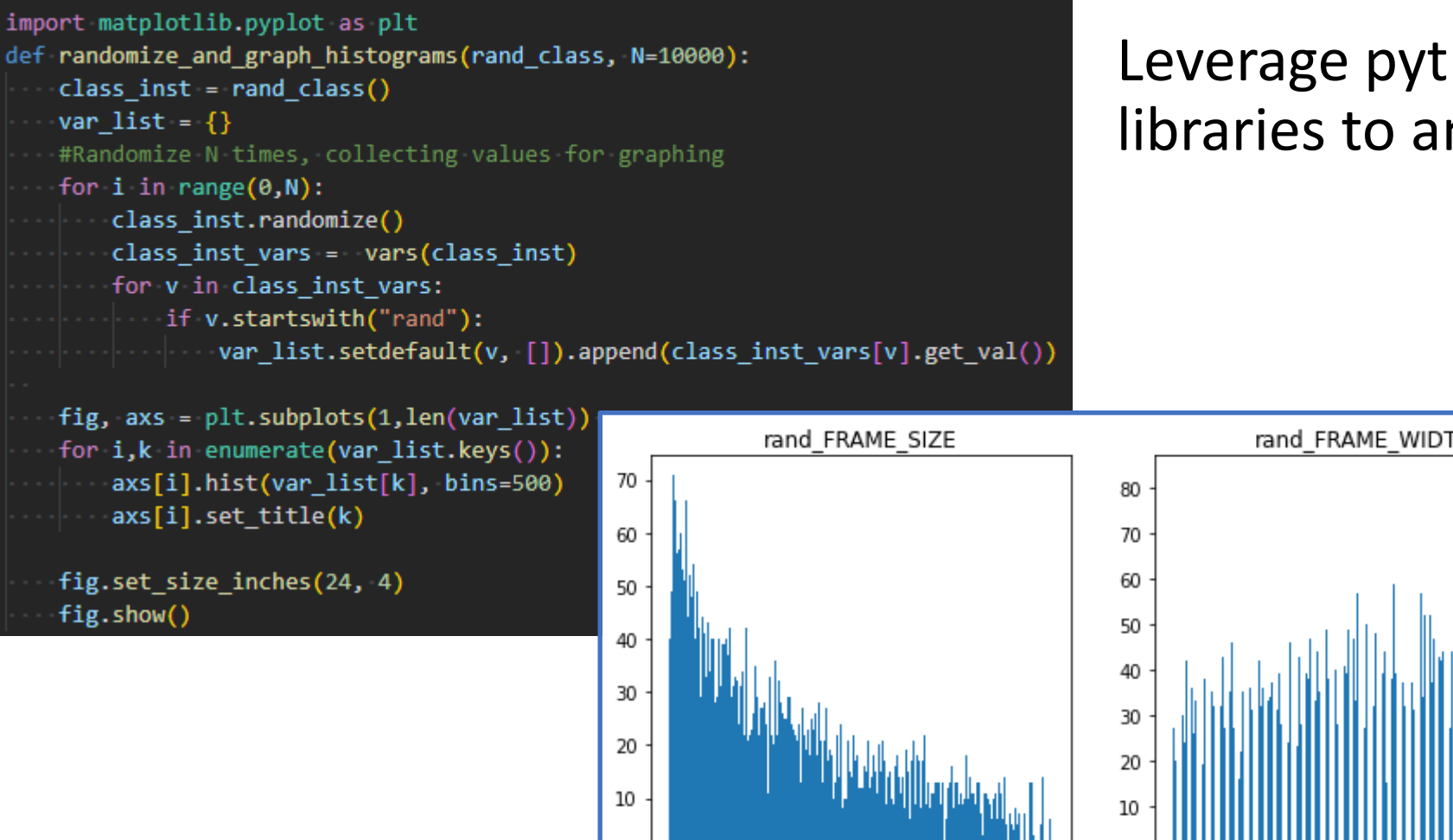

### Leverage python's data science libraries to analyze constraints!

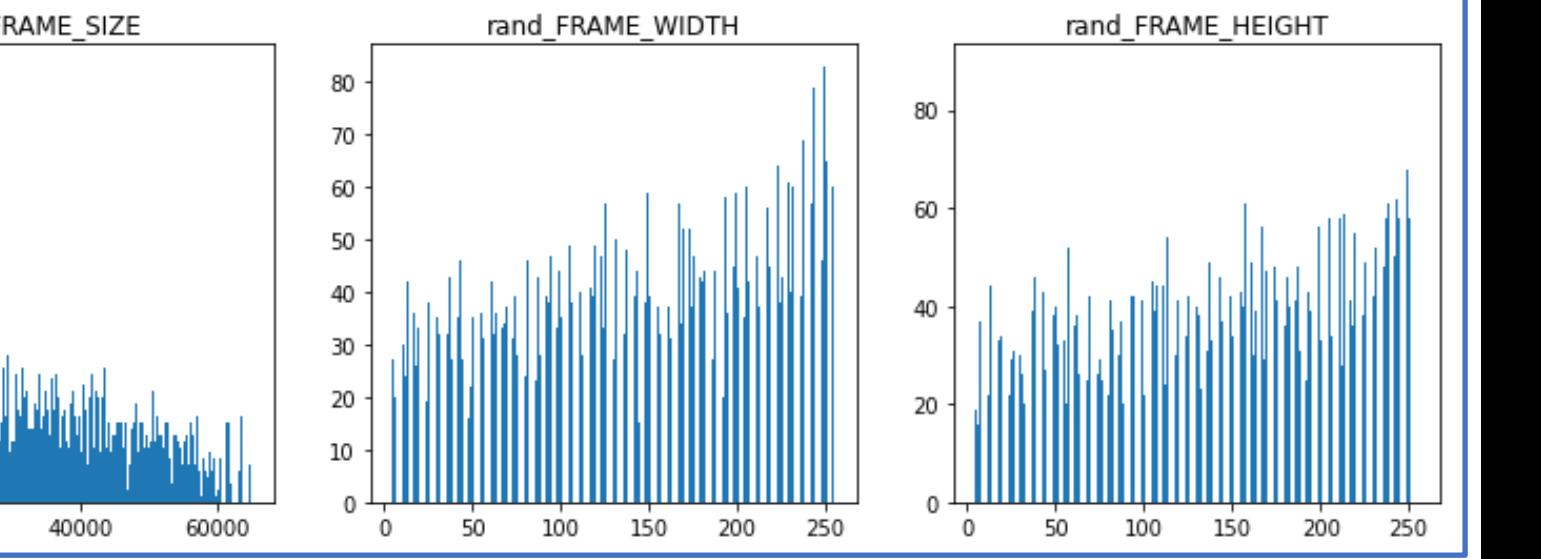

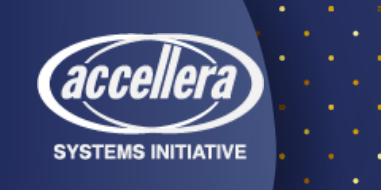

 $1<sub>3</sub>$ 

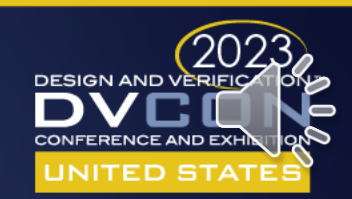

### What's Next?

- DatagenDV is open source.
	- <https://github.com/microsoft/datagenDV>
- Future Features:
	- Leverage existing C definitions
	- Automated conversion of SV to PyVSC constraints
	- YAML Alternatives: XML? JSON?
	- PyVSC alternatives?

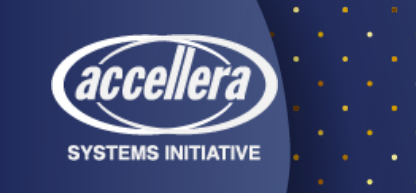

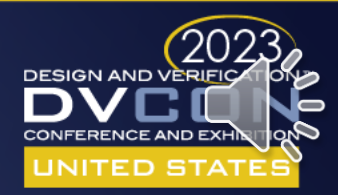

## Questions?

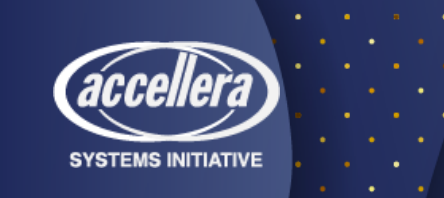

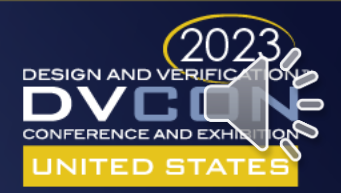